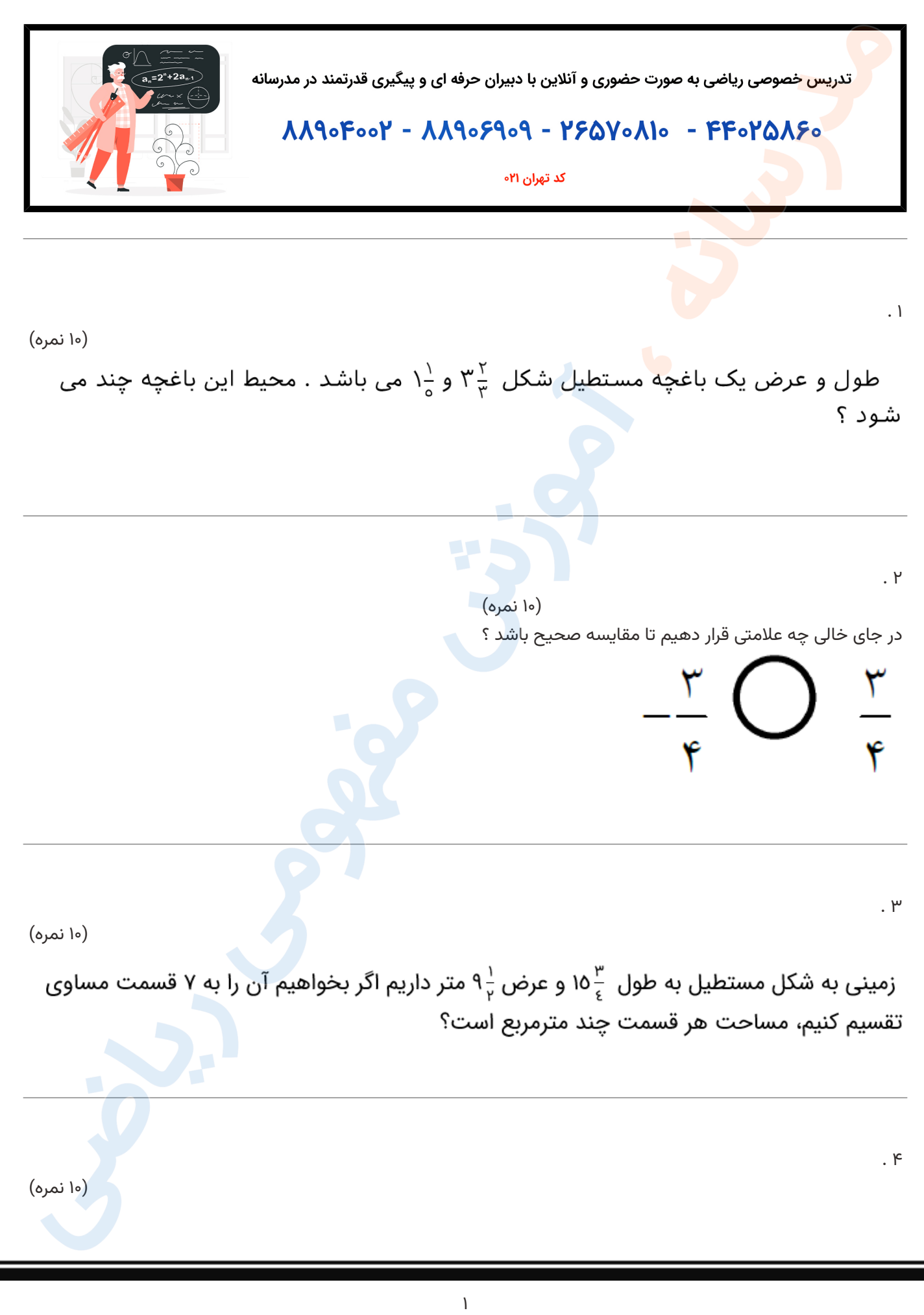

مدرسانه ، آینده را تصاحب کن تدریس خصوصی ریاضی و مشاوره تحصیلی ۴۴۰٬۵۸۶۰-<mark>۲۱۰</mark> و ۰۲۱-۸۸۹۰۴۰۰۲

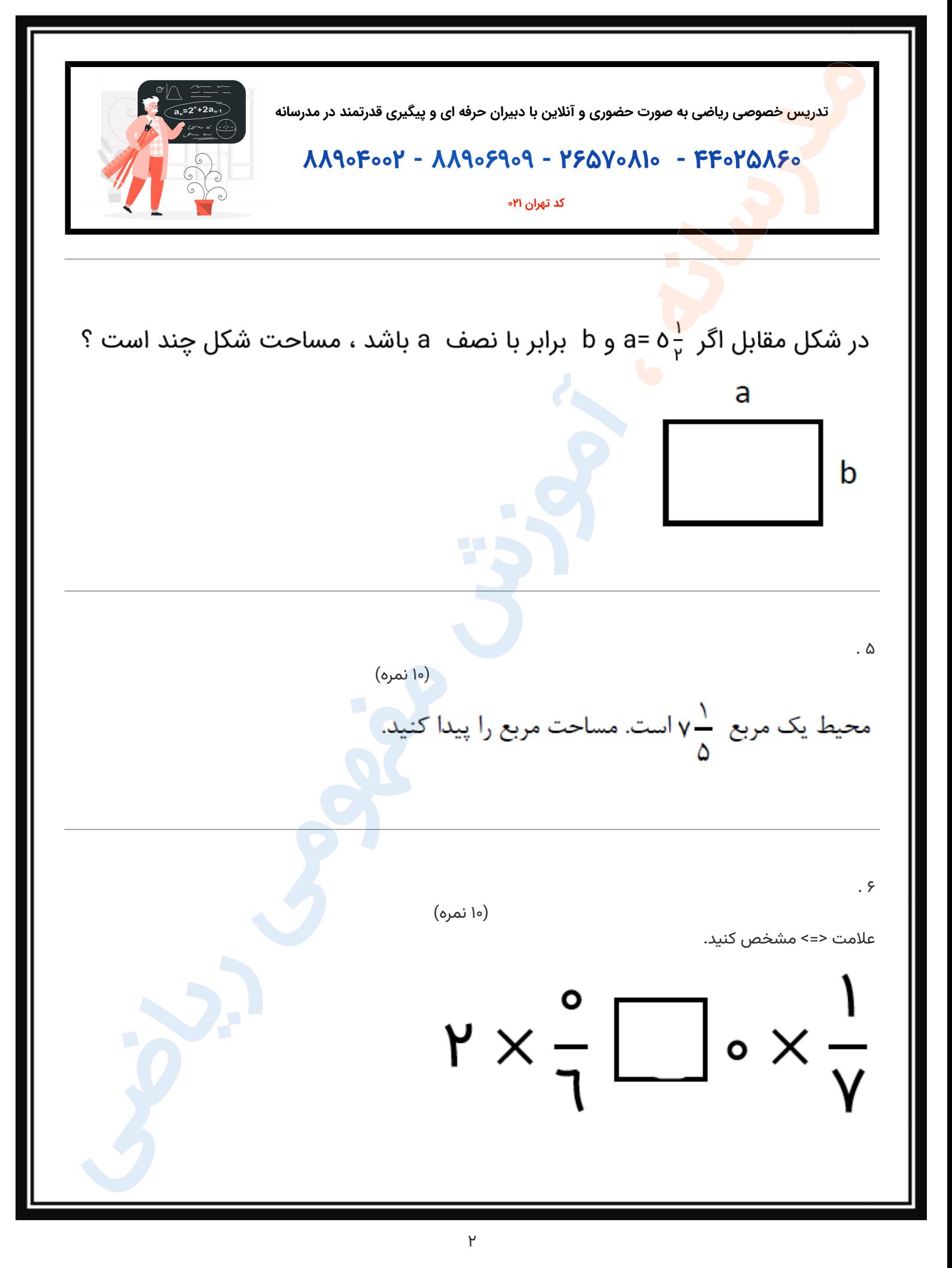

تدریس خصوصی ریاضی و مشاوره تحصیلی ۲۵۸۶۰-۲۵<mark>۰۲ و ۲۰۰</mark>۸۸۹۰-۲<mark>۱۰</mark>

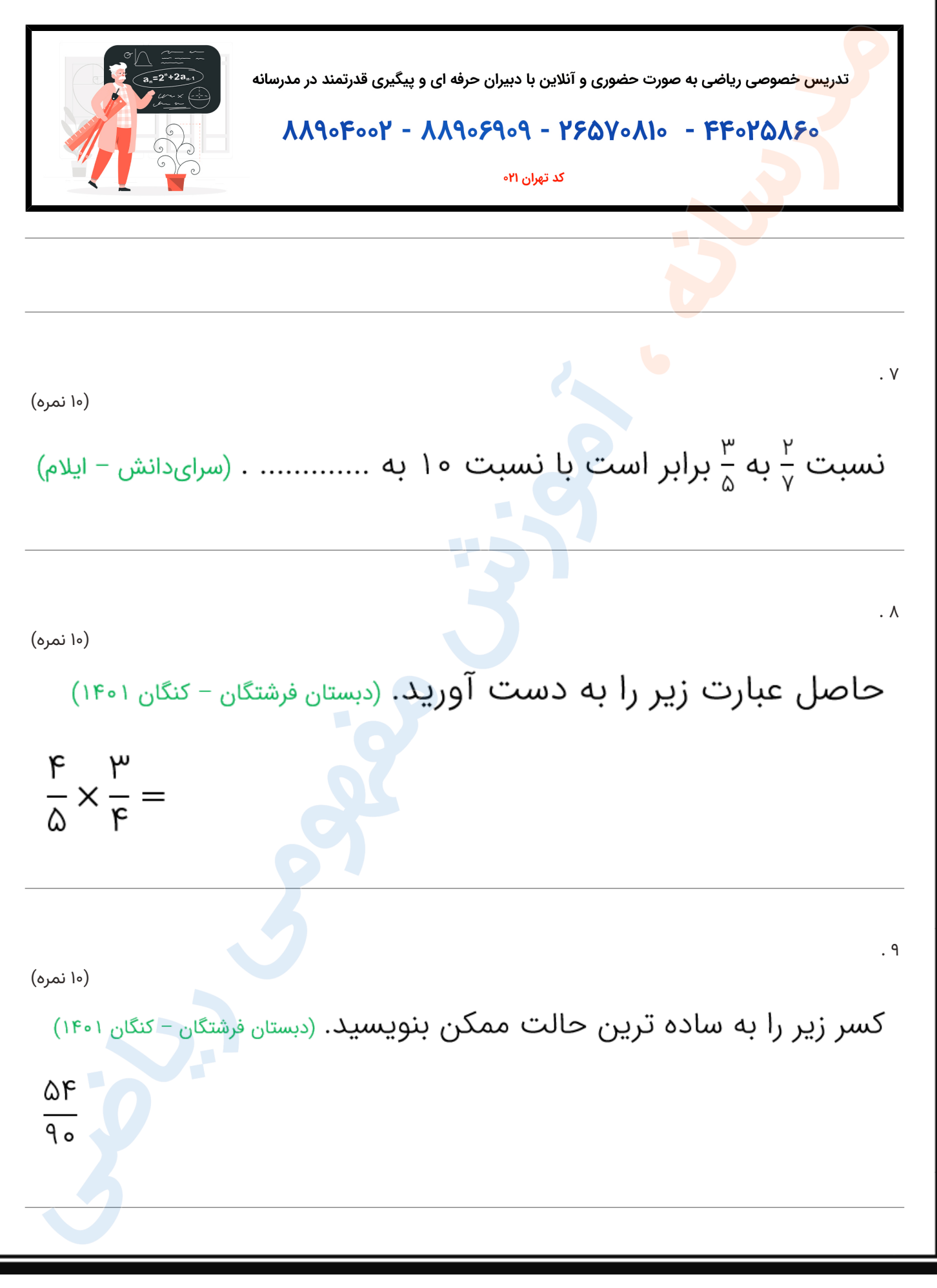

 $\mu$ 

مدرسانه ، آینده را تصاحب کن

تدریس خصوصی ریاضی و مشاوره تحصیلی ۲۵۸۶۰-۲۵<mark>۰۲ و ۲۰۰</mark>۸۸۹۰-۲<mark>۱۰</mark>

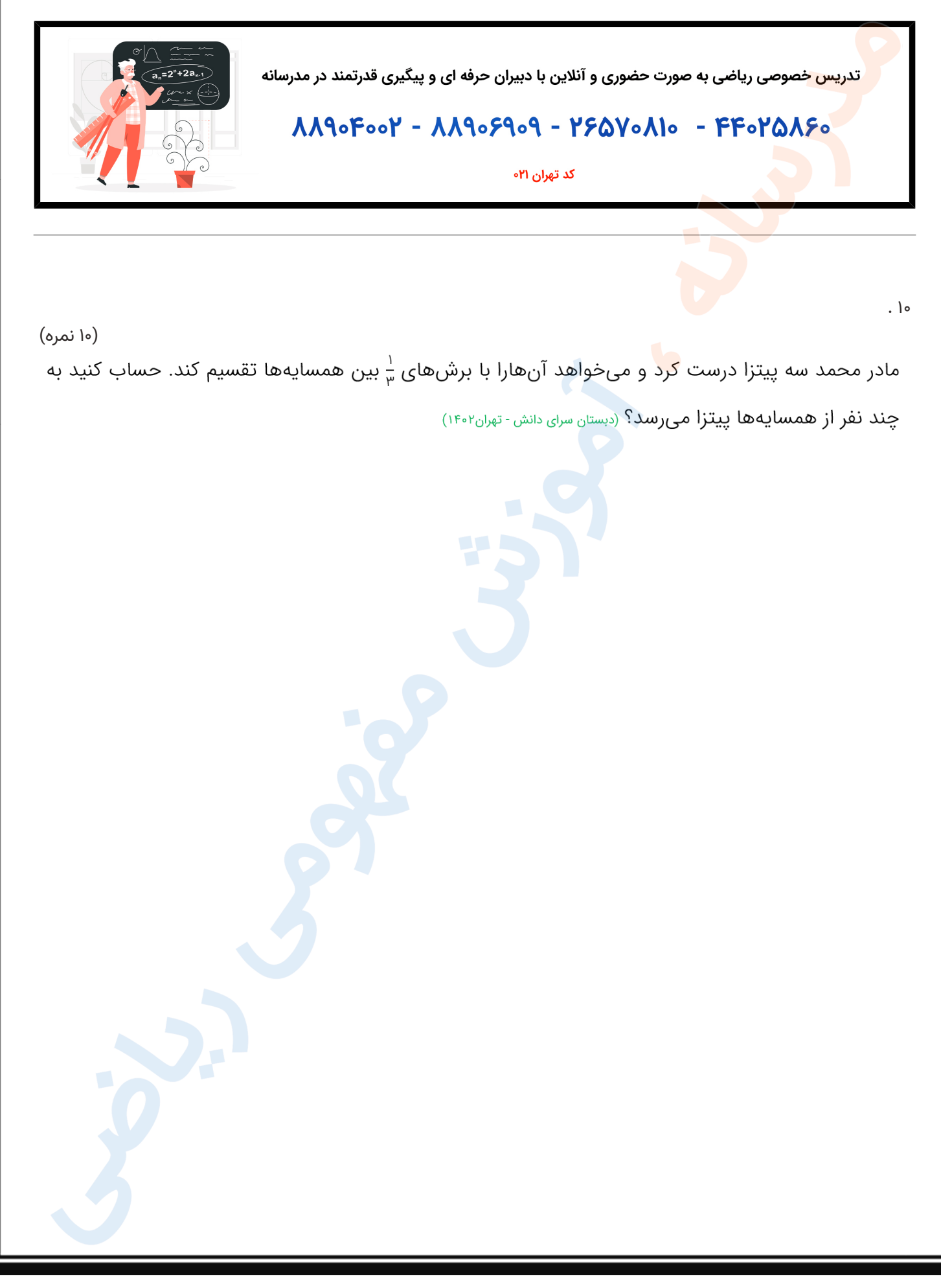